# Текстовый документ в соответствии с

ГОСТ 2.105-95

CII.

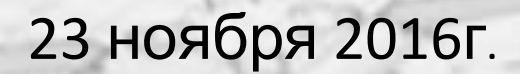

## **Виды конструкторских документов**

 Графические документы – чертежи, схемы

 Текстовые документы – пояснительные записки к дипломному и курсовому проекту, спецификации, перечень элементов

ГОСТ 2.105-95 ЕСКД. Общие требования к текстовым документам

ГОСТ 2.105-95

УДК 744:002:006.354

Группа Т52

#### МЕЖГОСУДАРСТВЕННЫЙ СТАНДАРТ

Единая система конструкторской документации

ОБЩИЕ ТРЕБОВАНИЯ К ТЕКСТОВЫМ ДОКУМЕНТАМ

Unified system for design documentation.

General requirements for textual documents

OKC 01.100.10

OKCTY 0002

Дата введения 1996-07-01

Соблюдение государственных стандартов обязательно для всех отраслей промышленности, проектных организаций, научных учреждений и т.д. Во всех учебных заведениях, где изучают инженерную графику, учебные чертежи выполняют по изложенным в ГОСТах правилам.

## Шаблоны текстовых документов

 $(1)$ 

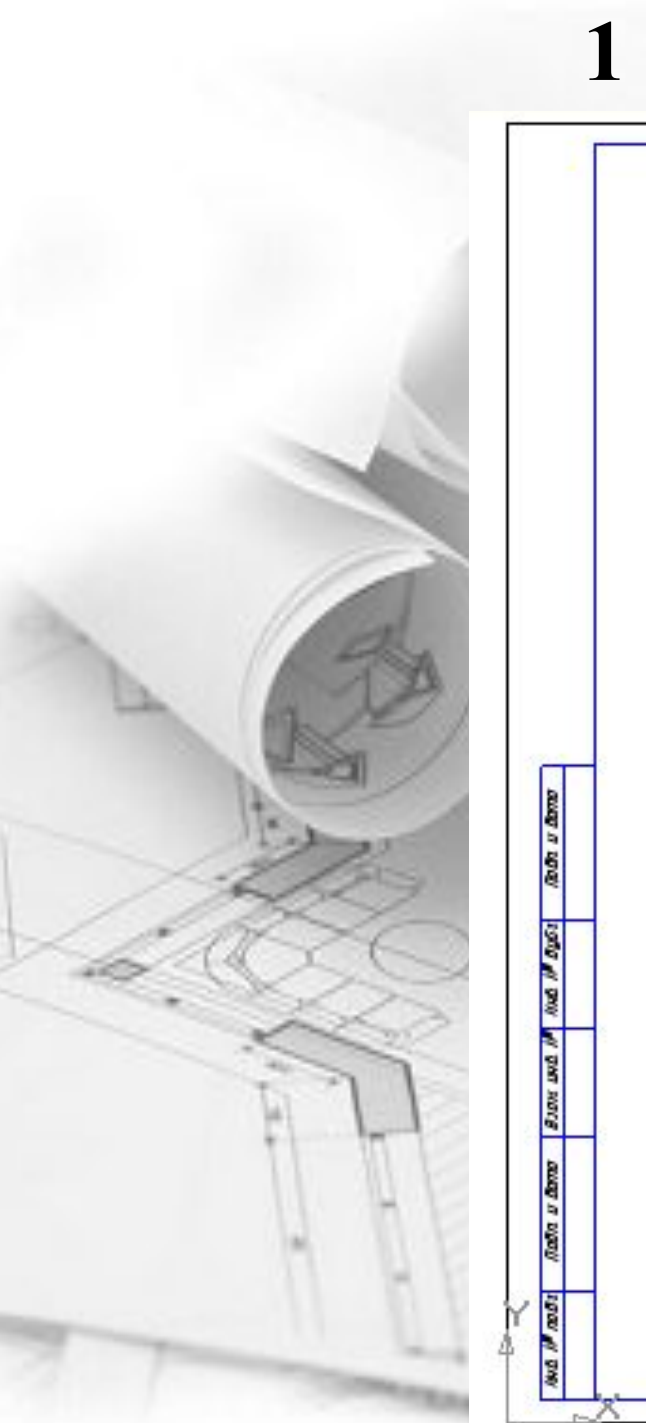

## **1 Титульный лист**

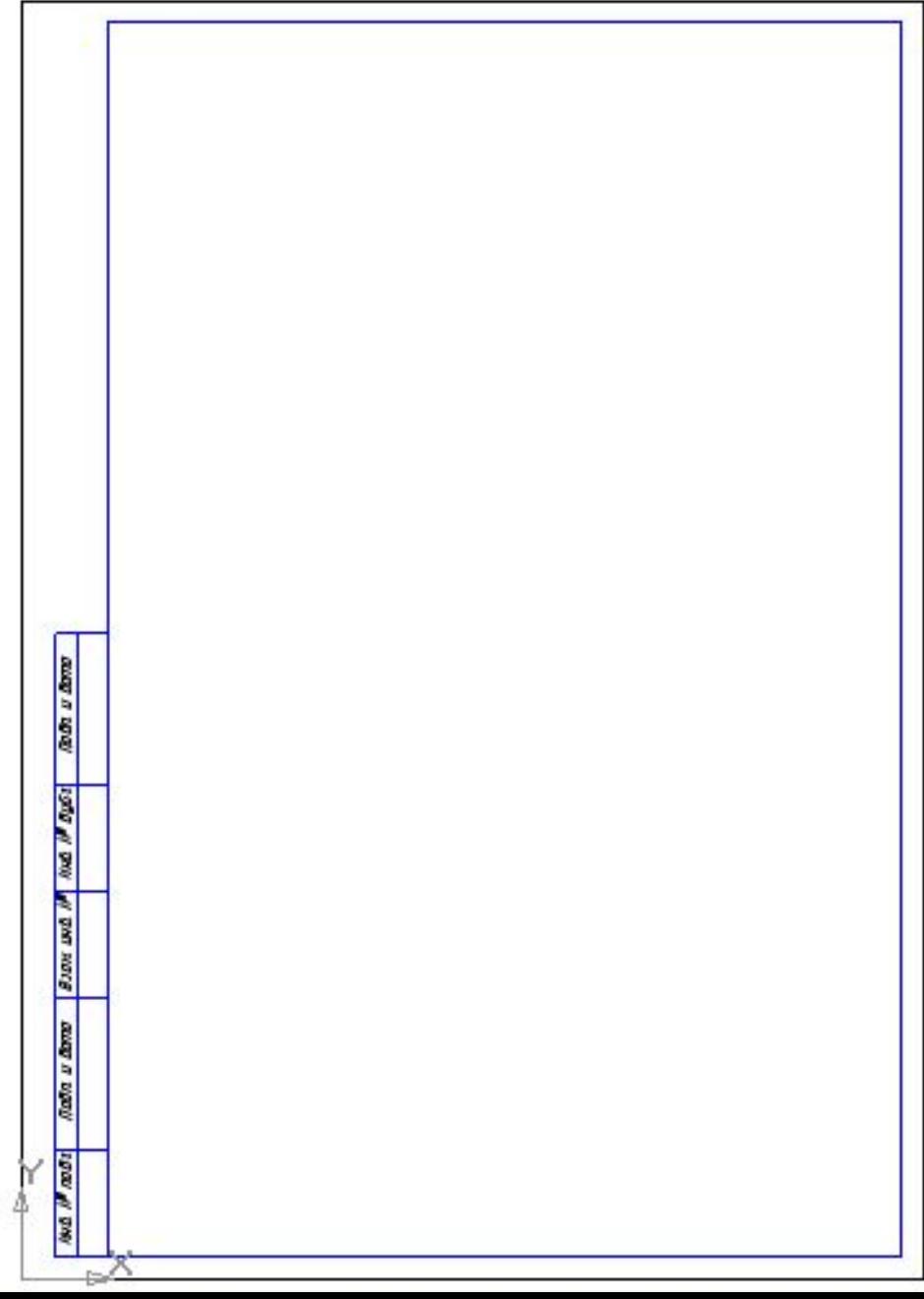

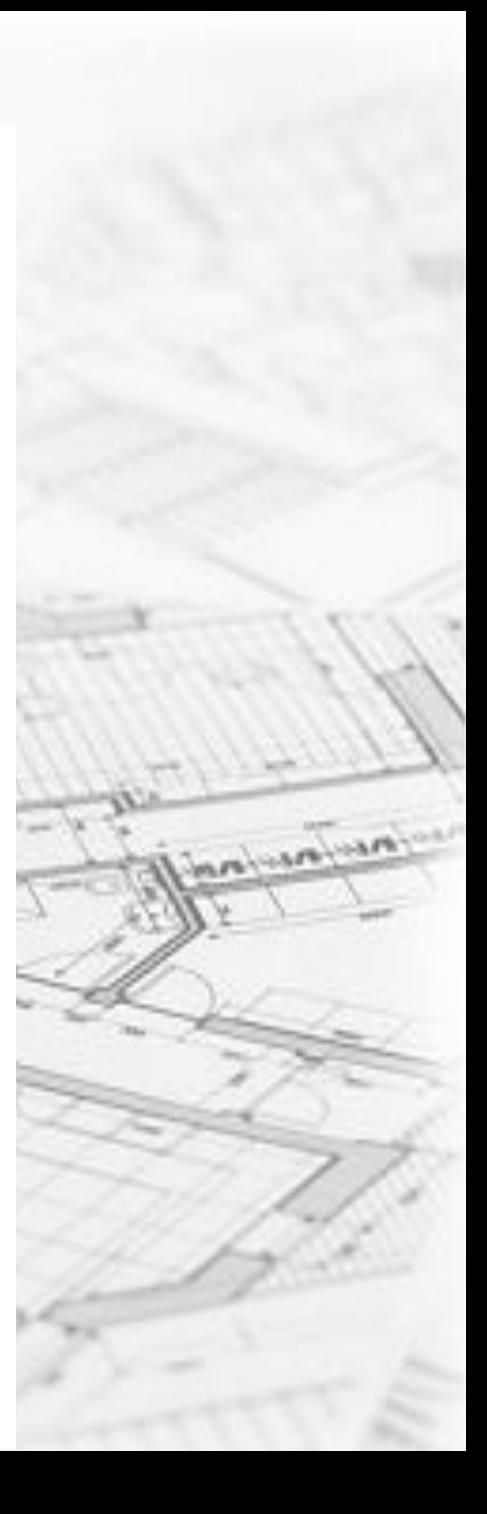

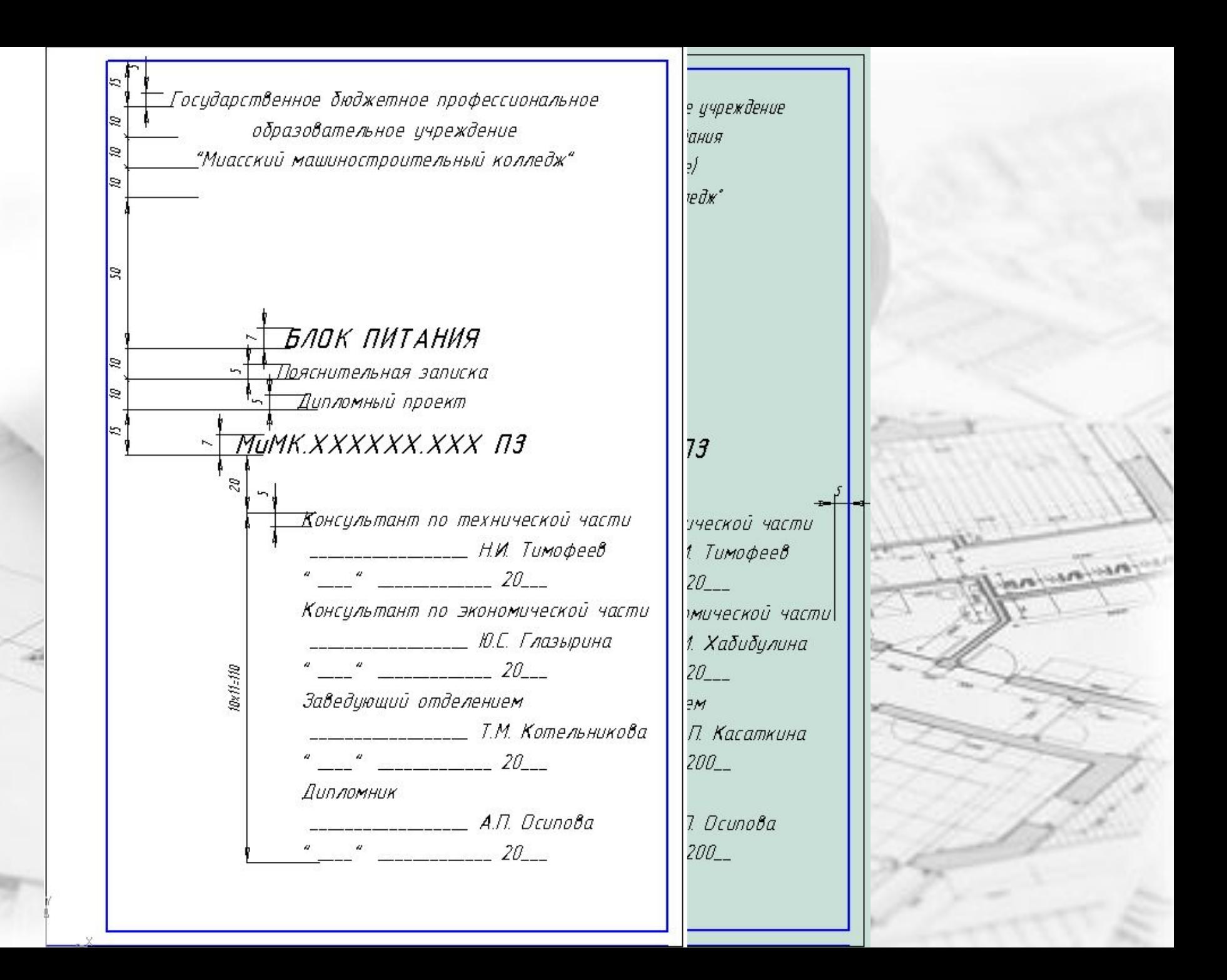

### **2 Текстовый документ, первый лист**

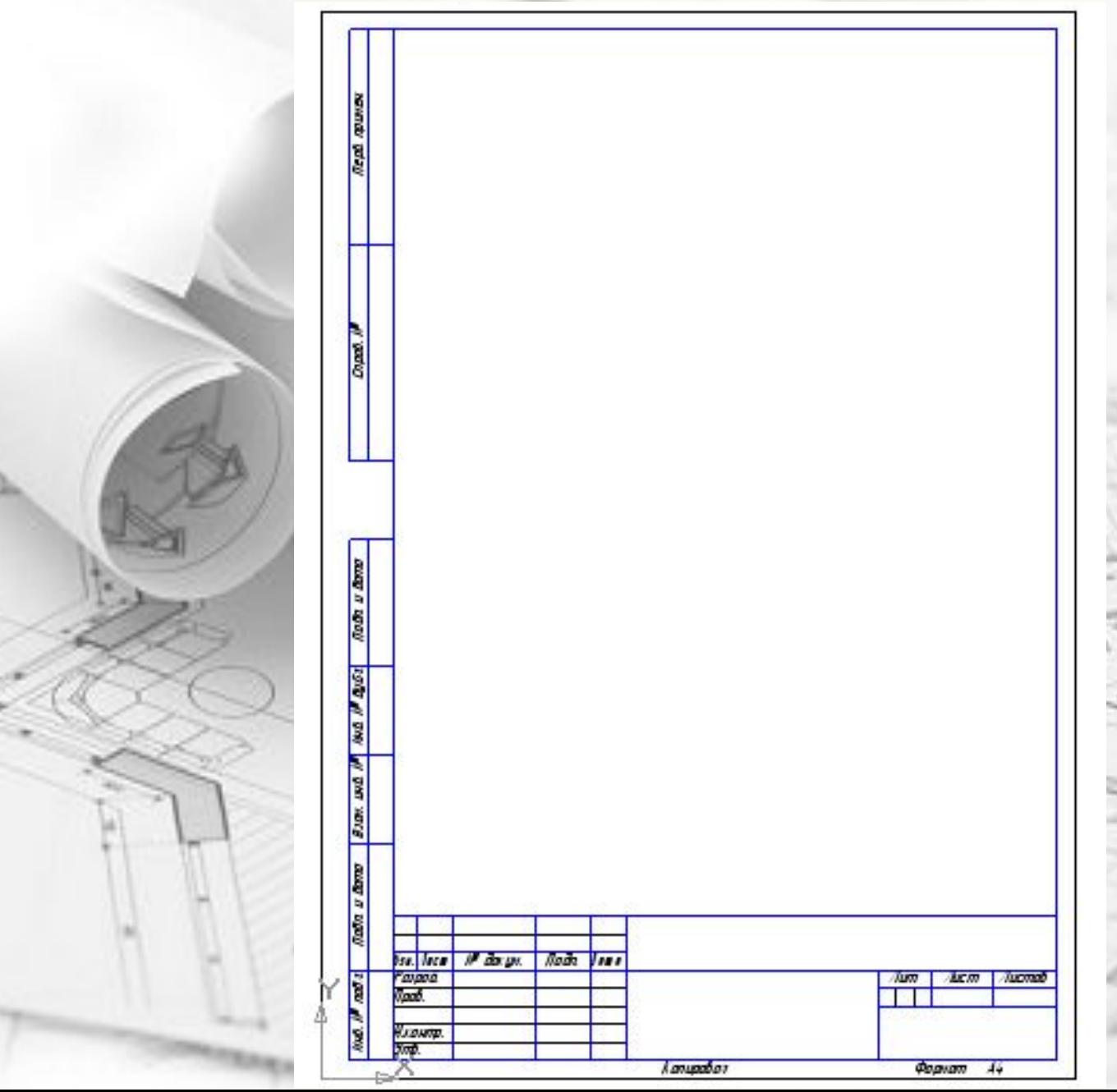

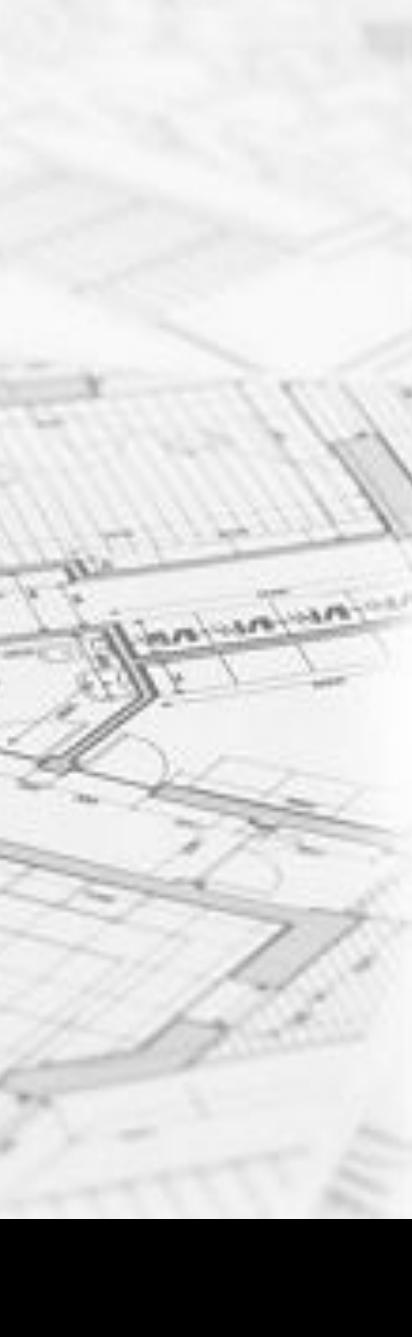

## **3 Текстовый документ, второй лист**

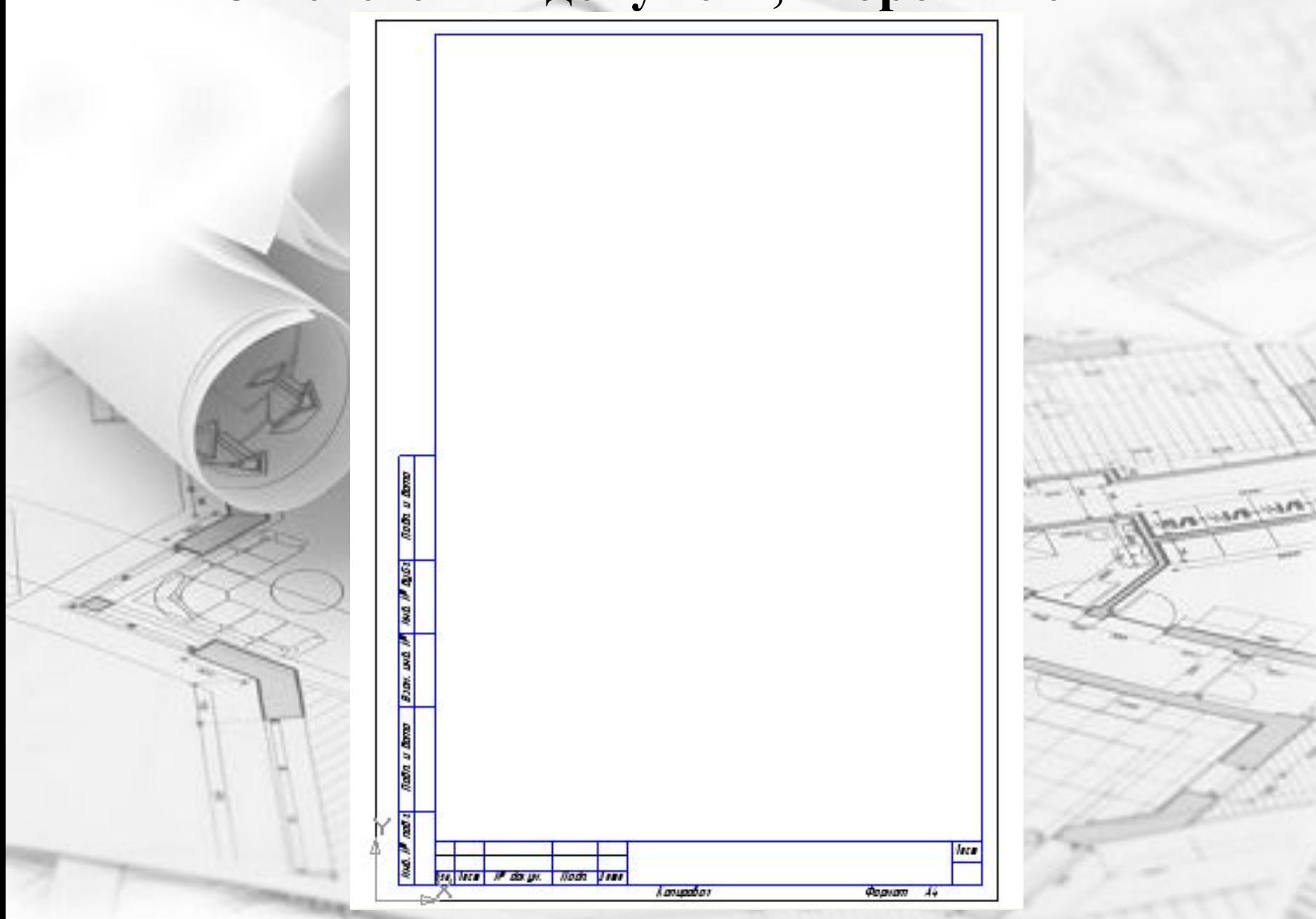

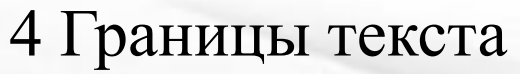

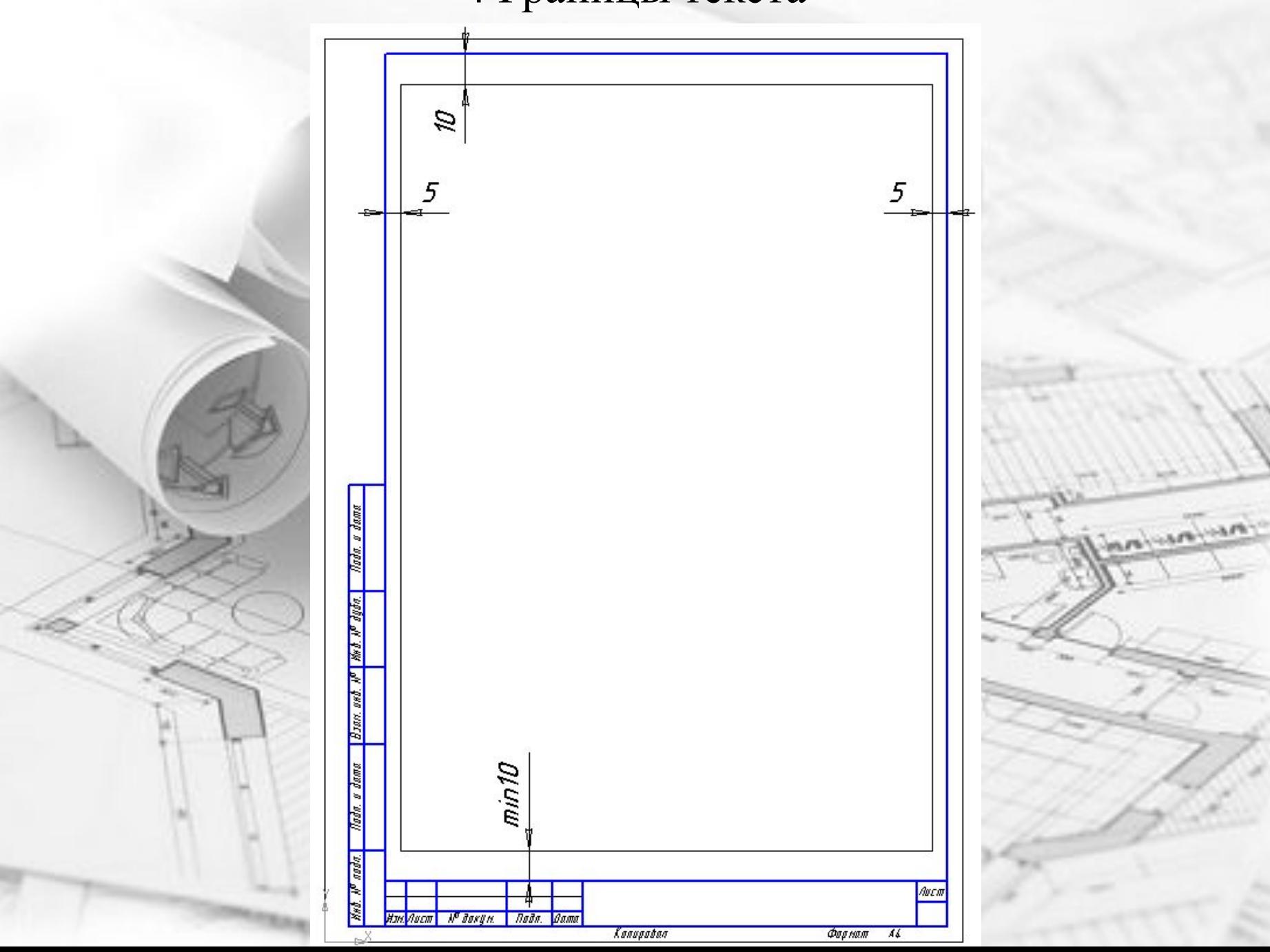

#### **Оформление Текстового документа в Microsoft Word**

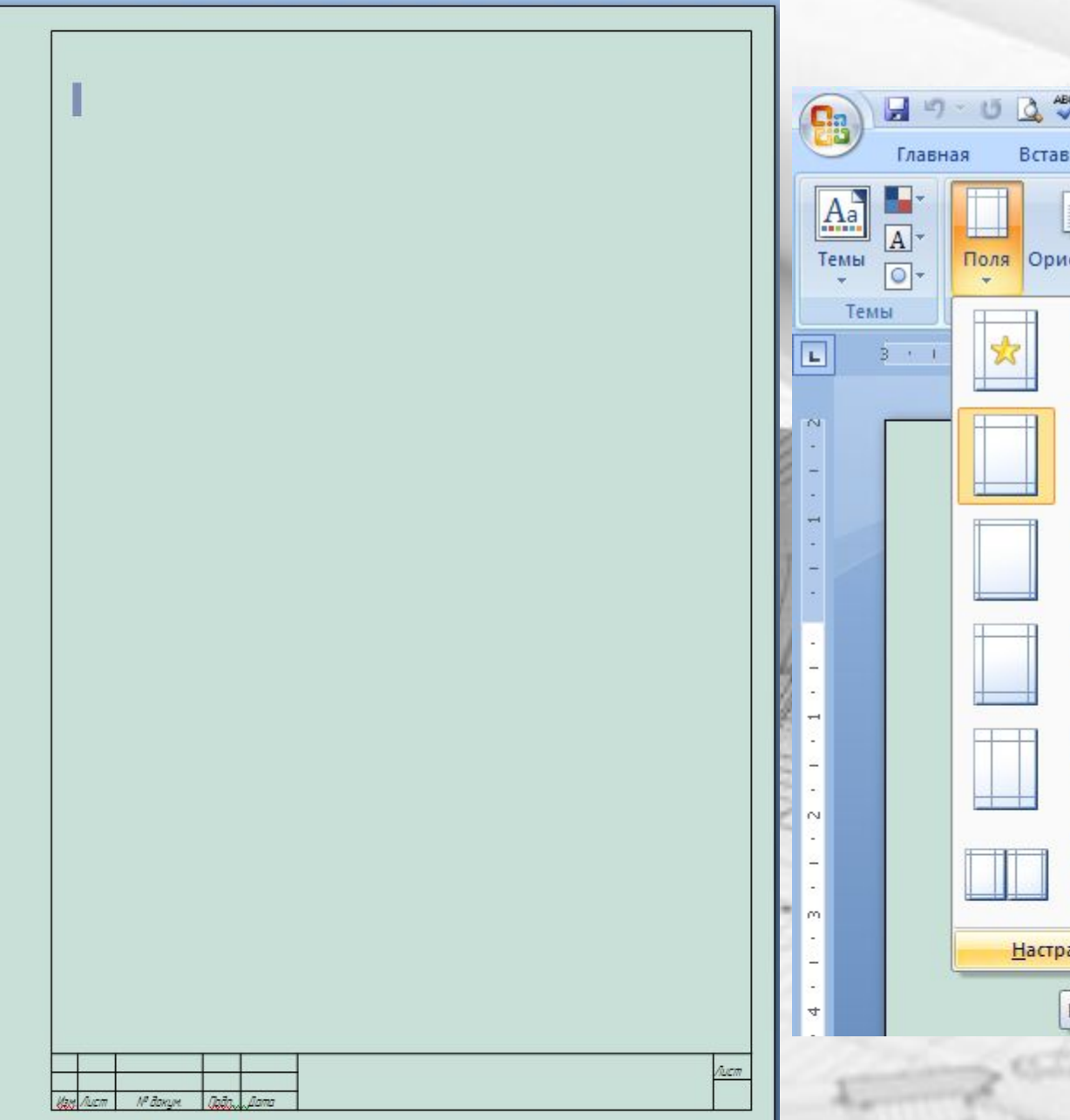

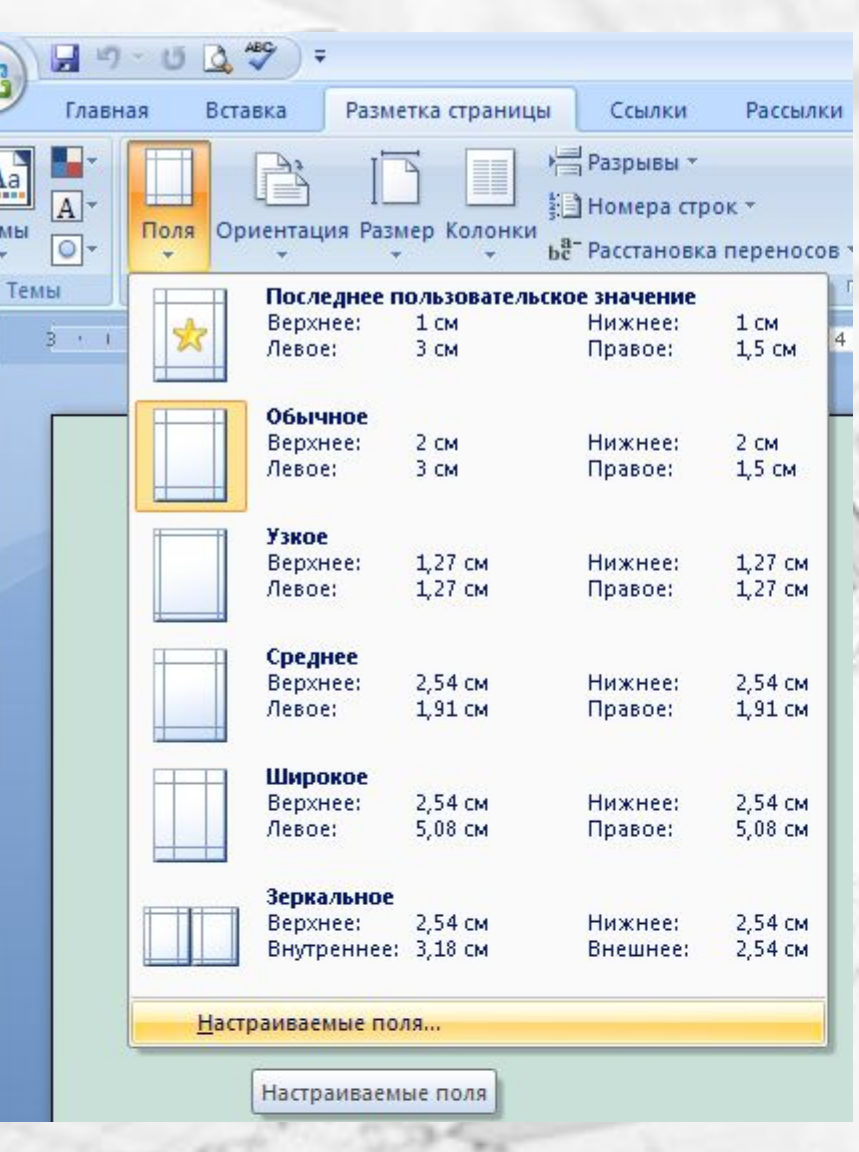

## **Настройки ТД в программе Microsoft Word**

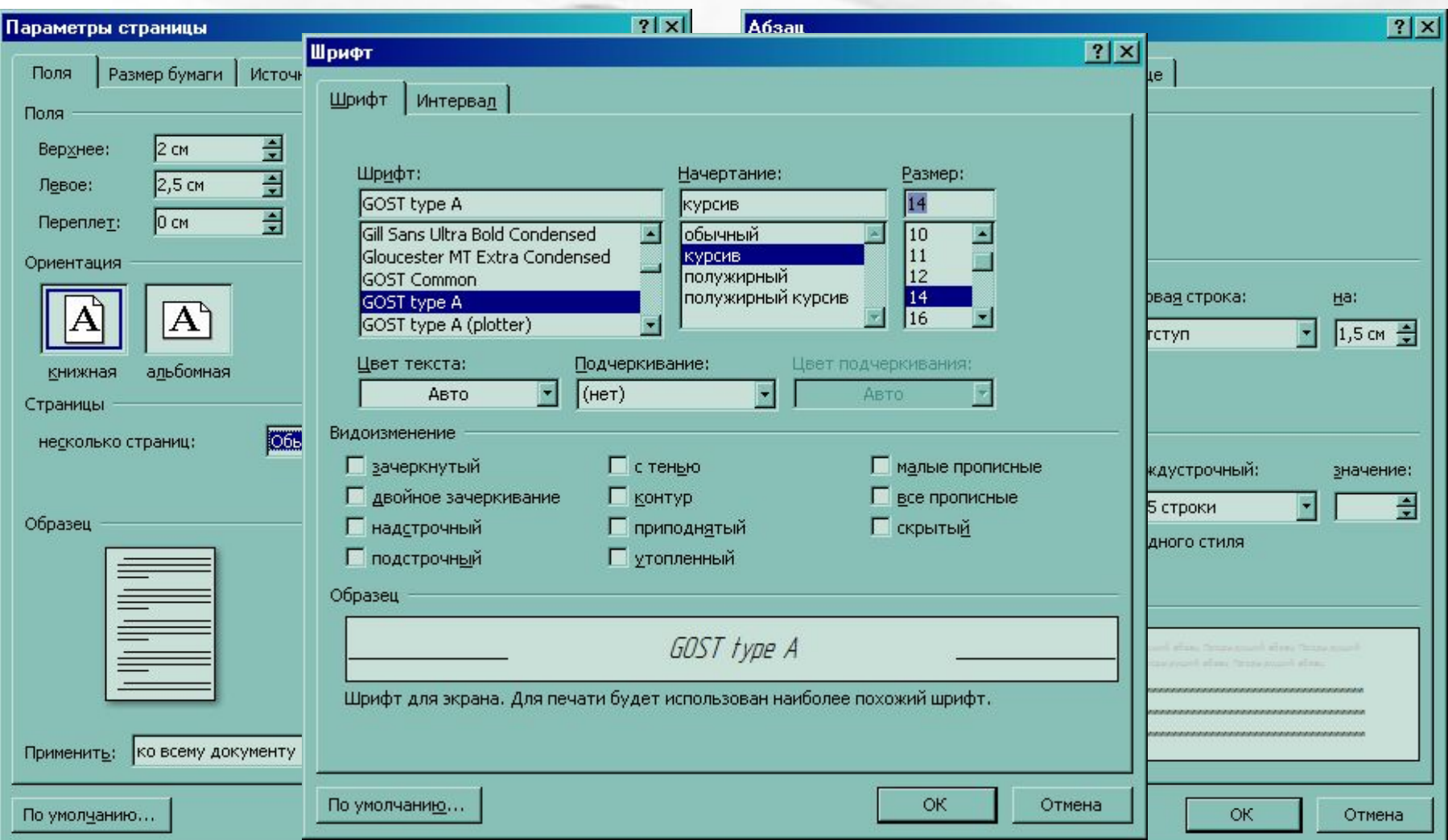

Размер текста по ГОСТ 5 мм. В программе **Microsoft Word** размер определяется в пунктах . **1 мм** приблизительно равен **3 пт** (пунктам), то есть Размер текста – 14-15 пт

### **Оформление Текстового документа в программе «Компас»**

Включить команду **Ввод текста;**

Выполнить настройки по форматированию:

1. Задать **ширину строки** (ПКМ – Формат текста или на Панели

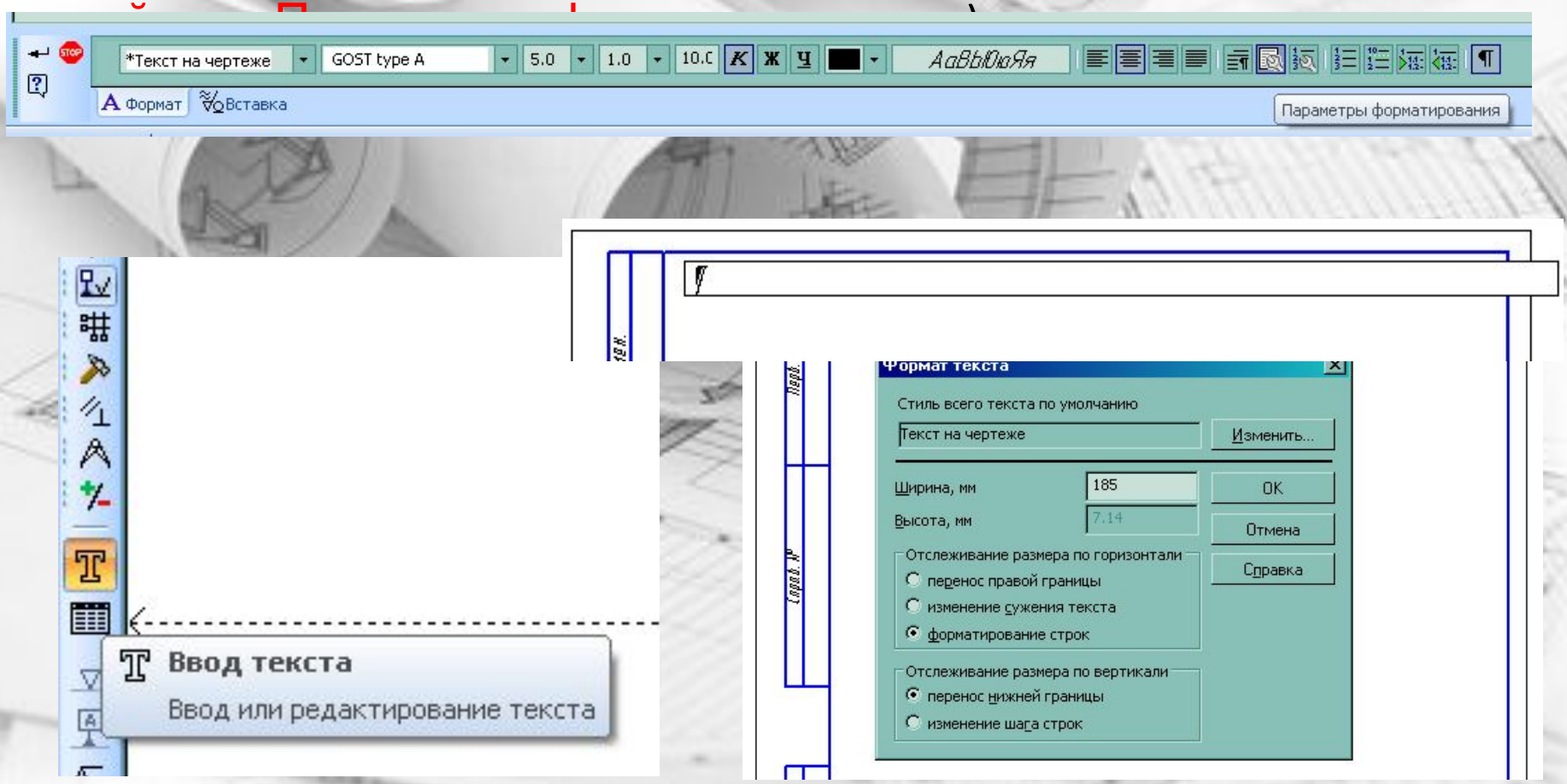

### **Оформление Текстового документа в программе «Компас»**

2 Настроить **параметры абзаца** (ПКМ – Абзац… или на Панели свойств – Параметры абзаца )

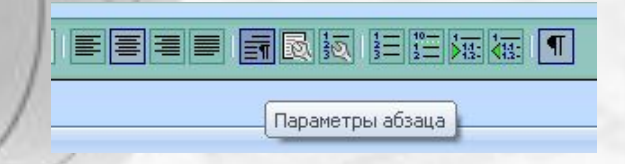

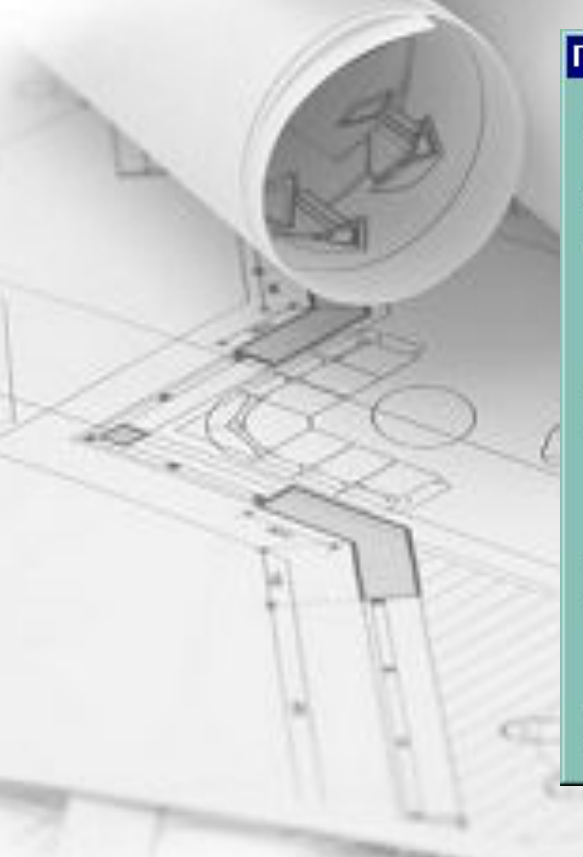

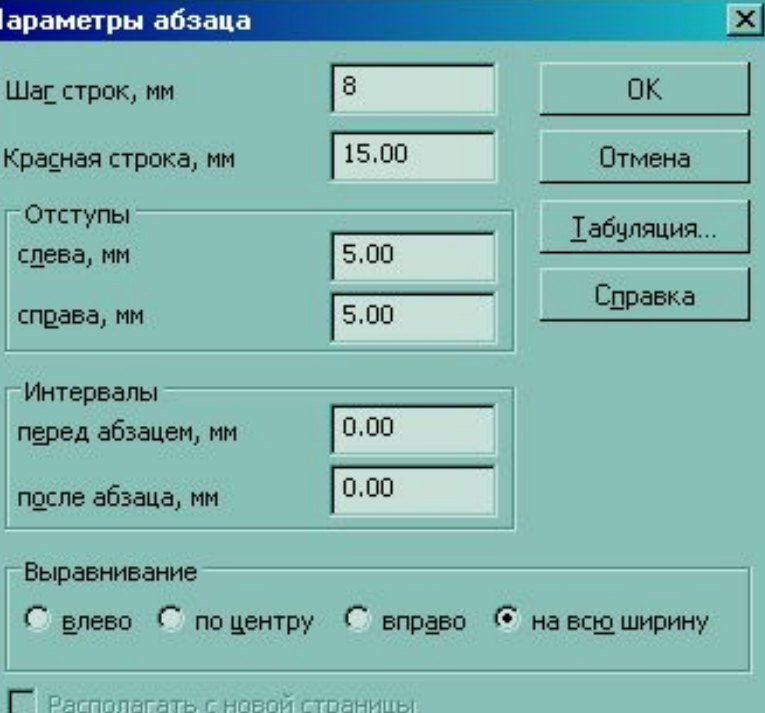

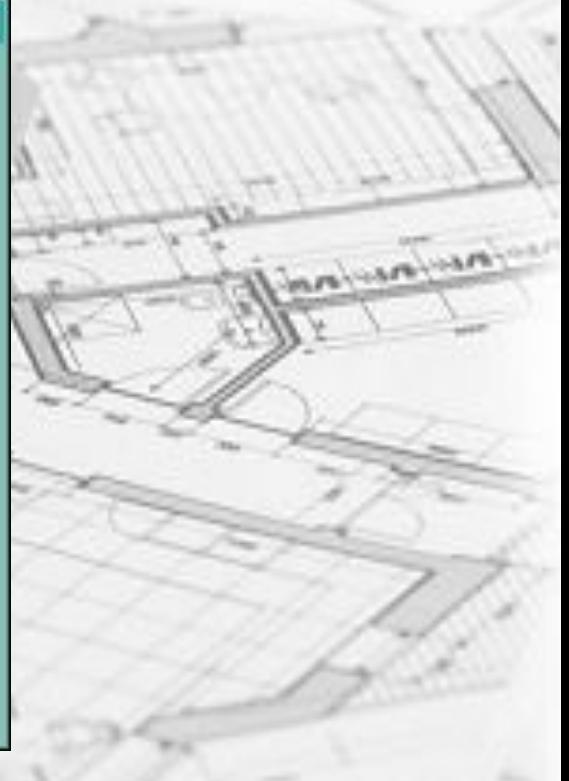

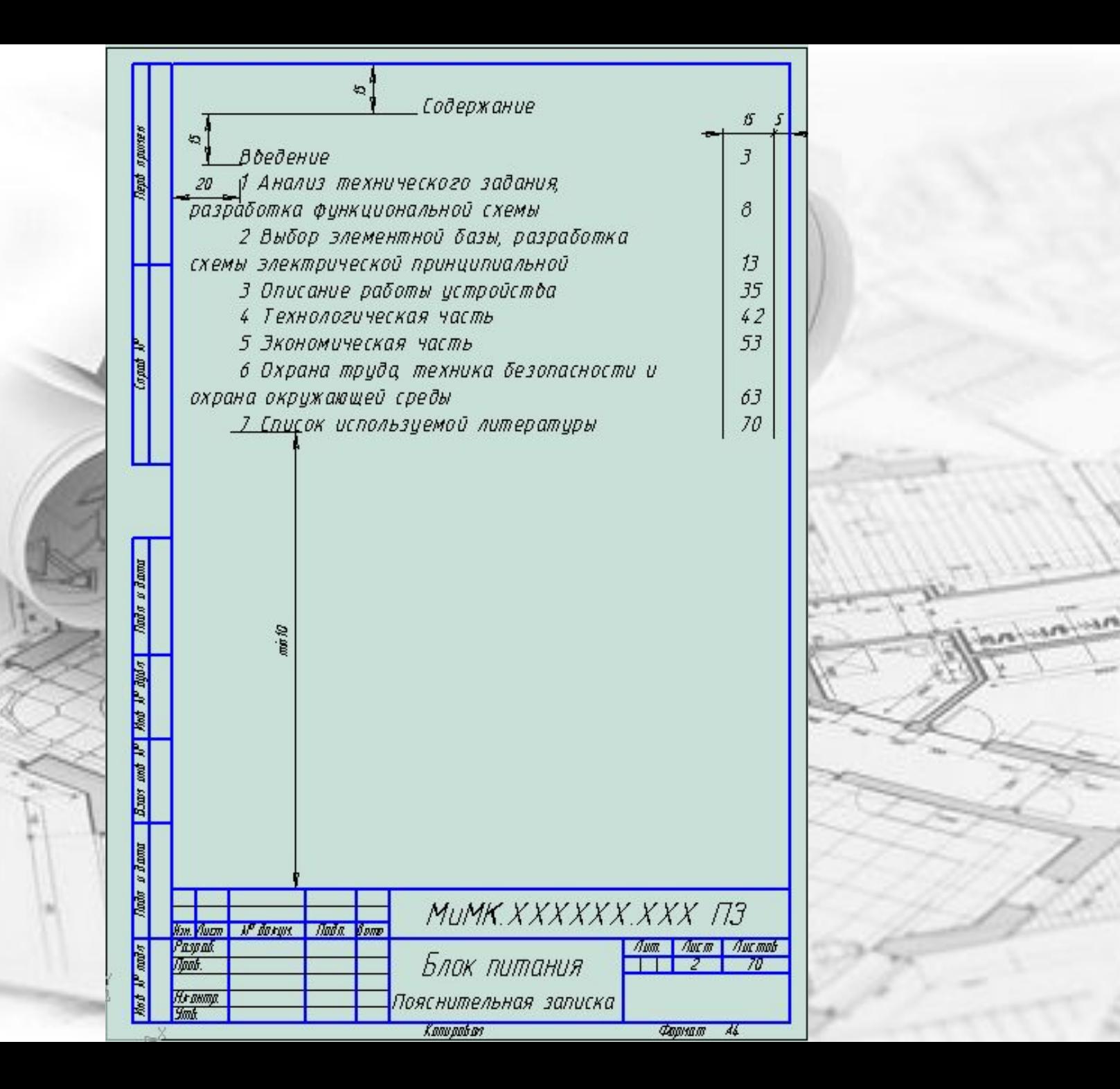

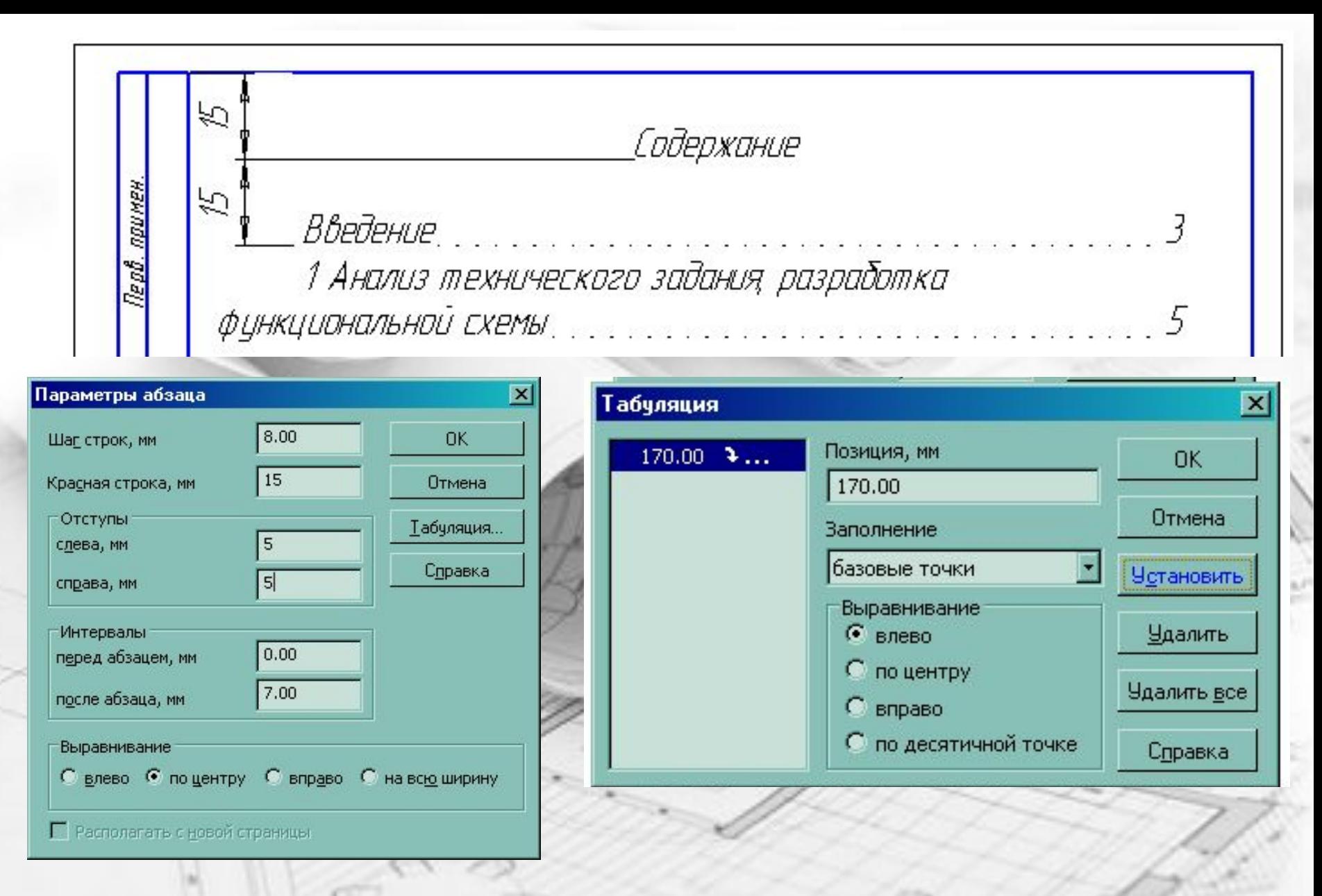

Для ввода номера страницы, необходимо после введенного текста, нажать клавишу **Tab**

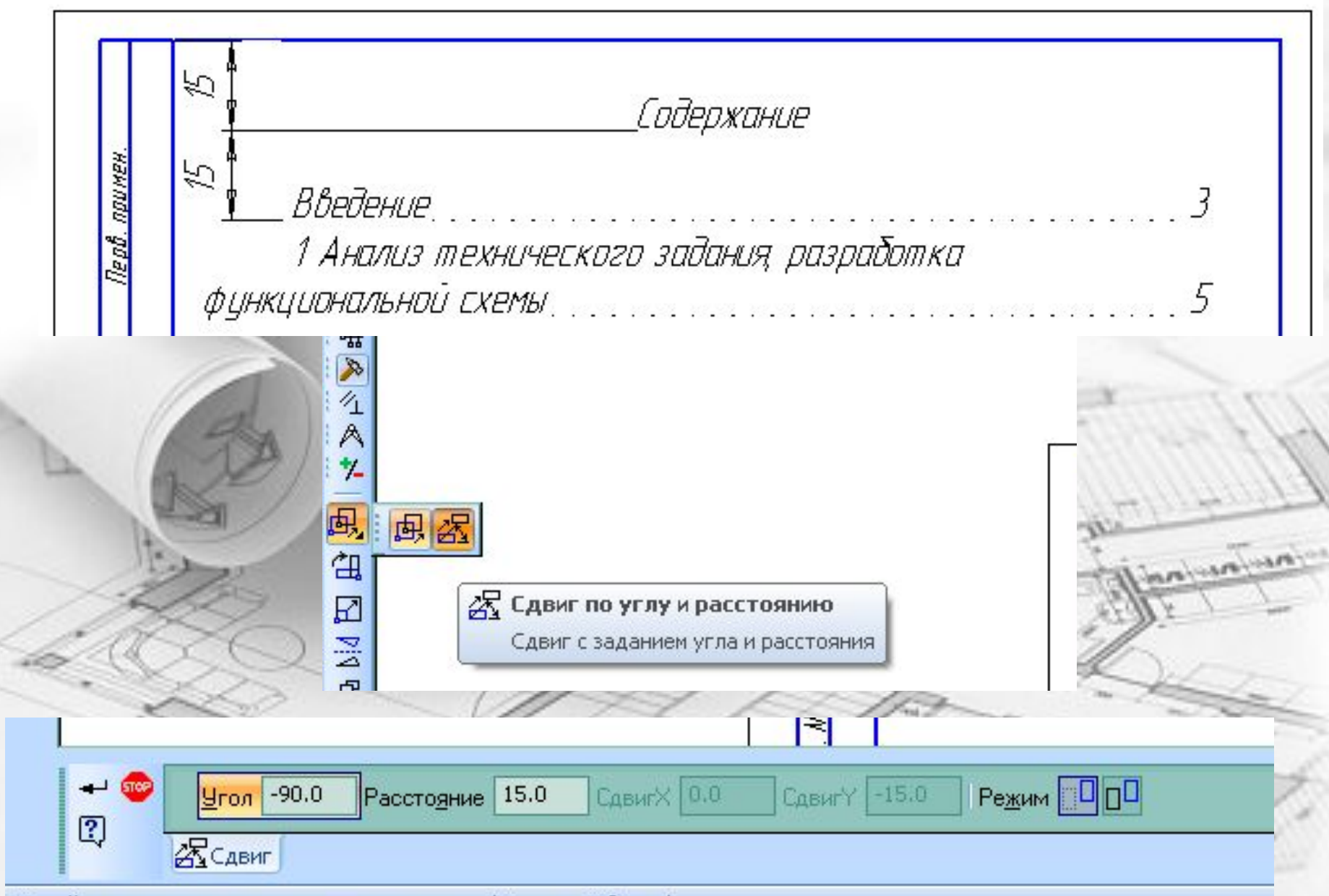

Задайте параметры сдвига и нажмите кнопку 'Создать Объект'

## **6 Построение документа**

Текст документа разделяют на разделы в пределах документа, подразделы в пределах раздела, при необходимости на пункты в пределах подраздела

Разделы нумеруют арабскими цифрами без точки.

Номер подраздела состоит из номера раздела и подраздела, разделенные точкой. В конце номера подраздела точка не ставится.

Номер пункта состоит из номера раздела, подраздела и пункта

### Разделы, подразделы должны иметь заголовки

Заголовки должны четко и кратко отражать содержание разделов и подразделов.

Заголовки следует печатать с прописной буквы без точки в конце, не подчеркивая. Переносы слов в заголовках не допускаются. Если заголовок состоит из двух предложений, их разделяют точкой. **MANAGEMENT** 

Расстояние между заголовком и текстом при выполнении рукописным способом – 15 мм, расстояние между заголовком раздела и подраздела - 8 мм . Оформление формулы

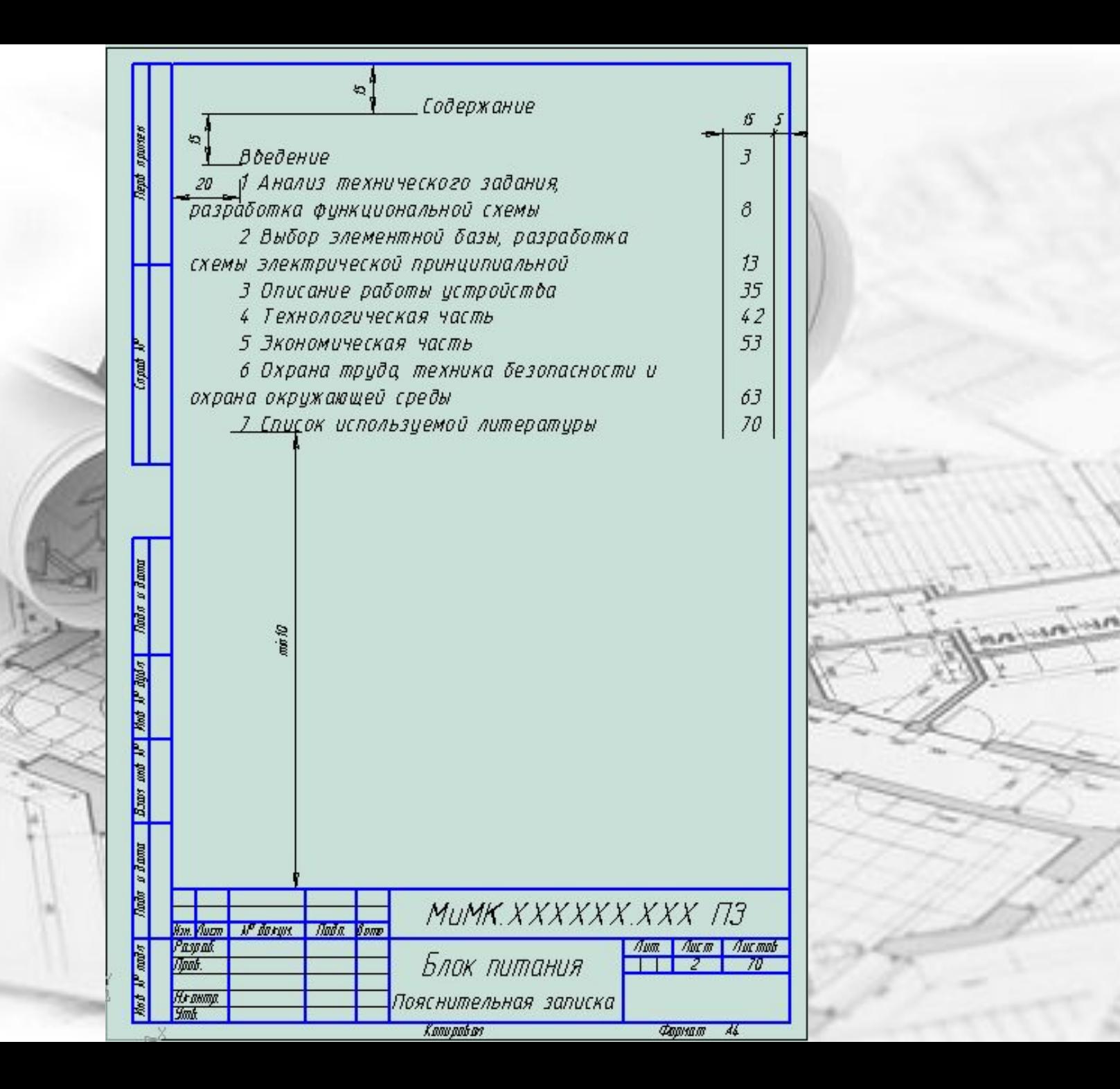

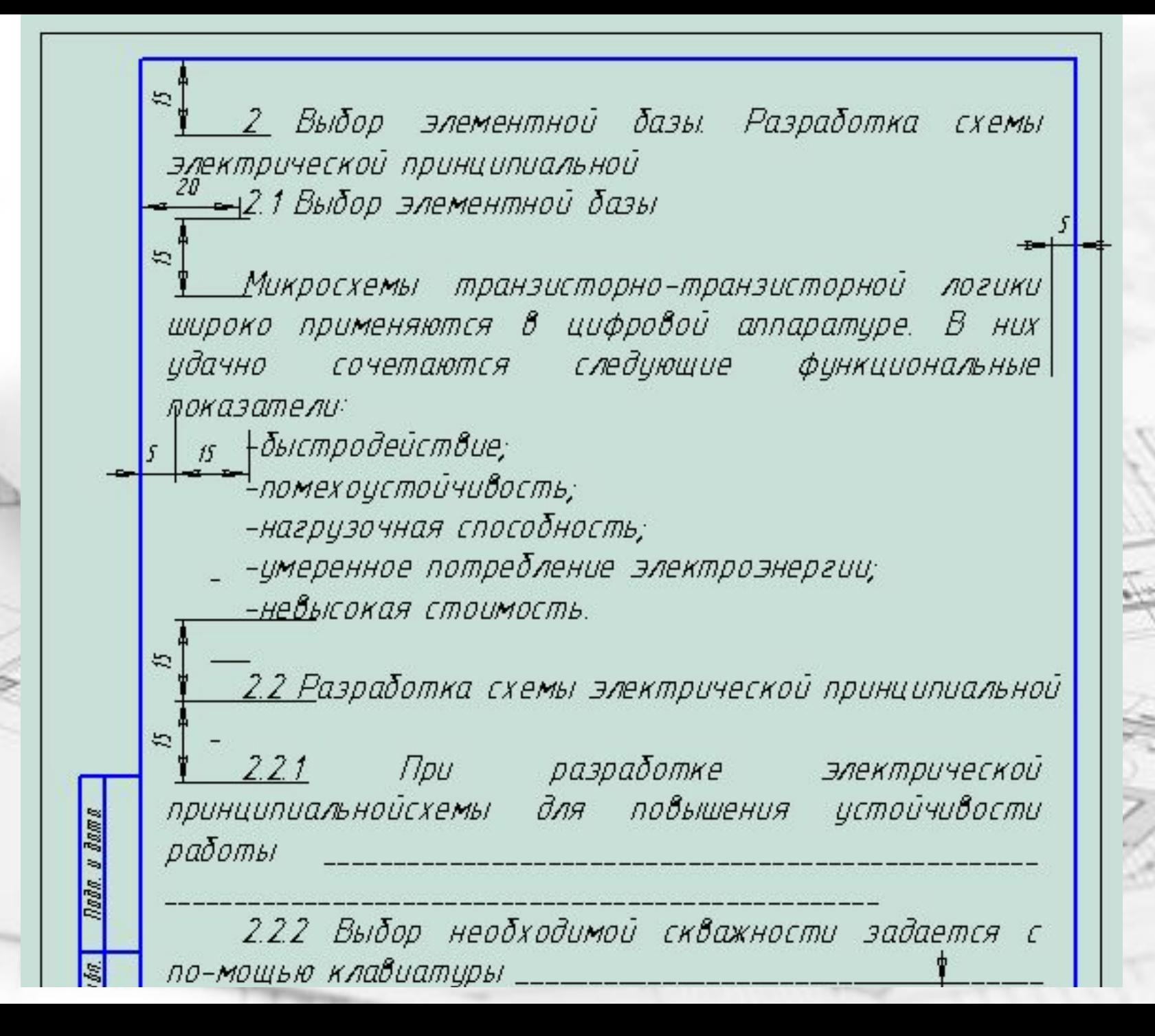

## **Оформление формулы**

Формулы в тексте располагают на середине строки с достаточными для выделения формул среди текста пробелами сверху и снизу

Пример - *Пройденный путь объекта S,.м вычисляют по формуле*  $S = V \cdot t, \quad (1)$ *где V – скорость объекта, м/сек;* Формулы нумеруют сквозной нумерацией, которые записывают на уровне формулы в крайнем положении в круглых скобках

 *t – время движения.*

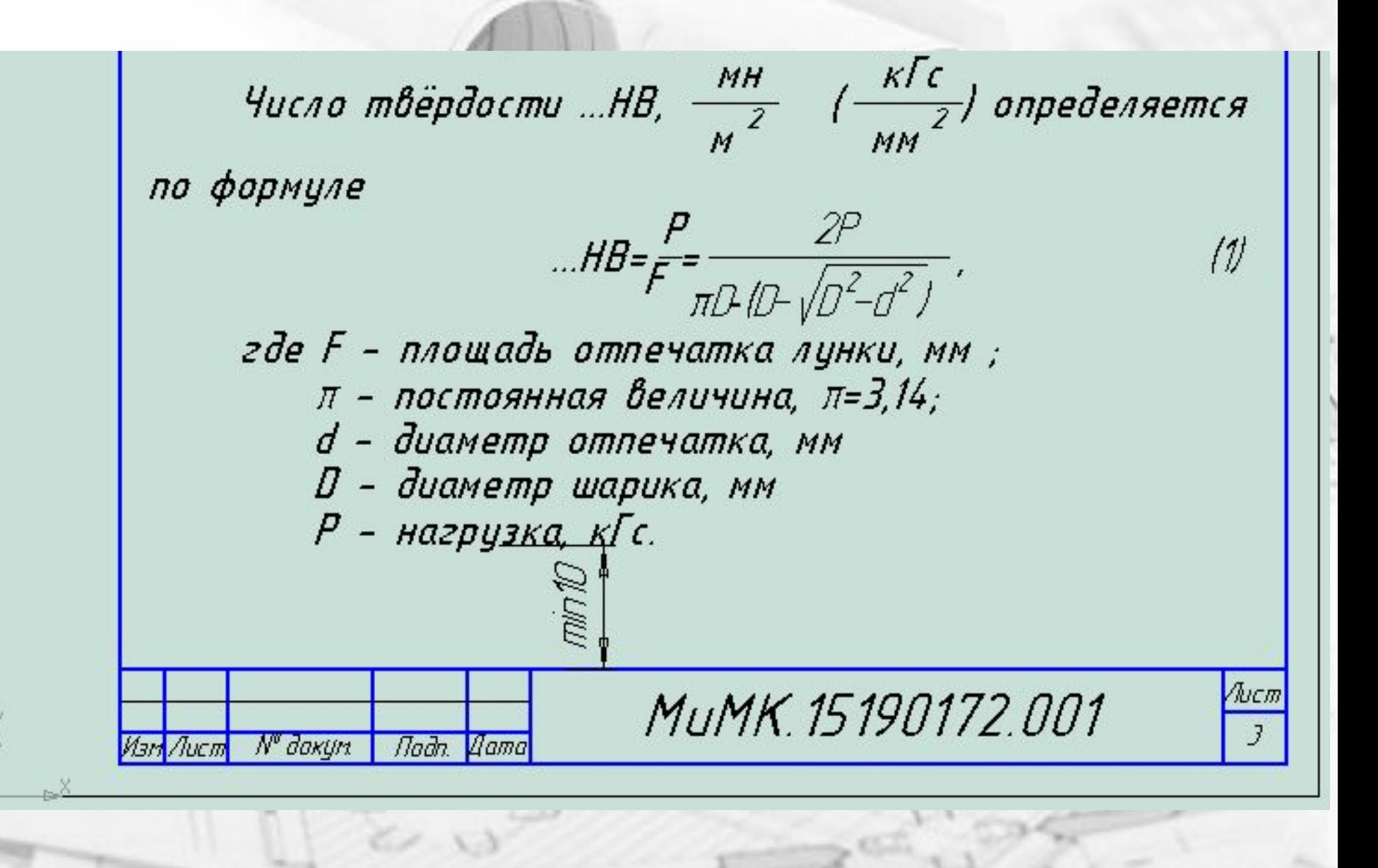

## **Оформление иллюстрации**

Иллюстрации, при необходимости, могут иметь наименование и пояснительные данные (подрисуночный текст)

Слово «Рисунок», его номер и наименование помещают после пояснительных данных

**Sandward** 

Подрисуночный текст Рисунок 1 - Устройство

## **Оформление таблицы**

Таблицы нумеруют арабскими цифрами сквозной нумерацией.

Слово «Таблица» и ее номер помещают слева над таблицей.

Название таблицы, при его наличии, помещают над таблицей после слова «Таблица» и ее номера после тире

*Windows* 

Таблица 1 - Покупные комплектующие изделия

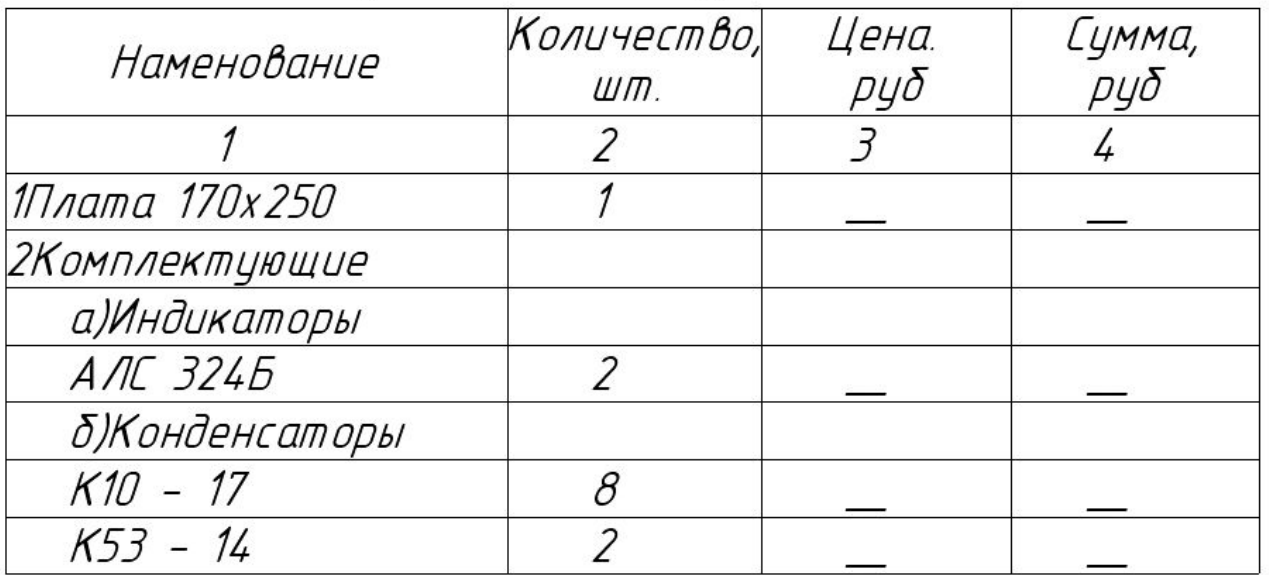

4 Экспериментальный раздел

Схема испытаний приведена на рисунке 1

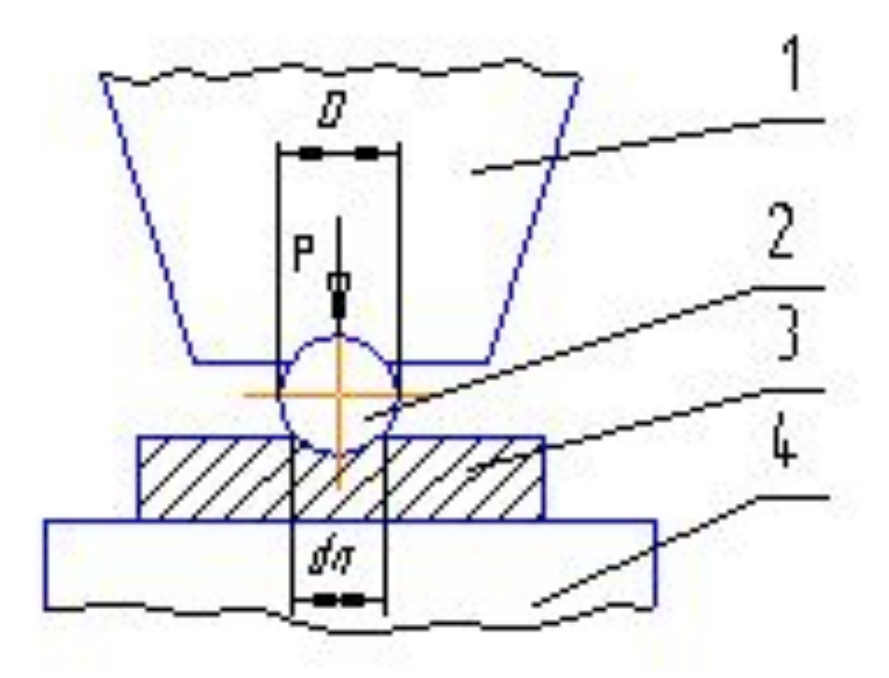

- 1 Наконечник с шариком.
- 2 Шарик
- 3 Образец
- 4 Станок для установки образца

Рисунок 1 - Слема испытаний

#### 5.2 Расчет себестоимости изделия

Затраты на единицу продукции планируются по следующим статьям калькуляции:

<u>an distribution of the second contract of the second contract of the second contract</u>

3 Комплектующие.

 $K10 - 17$  $K53 - 14$ 

Han Aucm Nº Barun.

**Mada** 

Таблица 7 - Покупные комплектующие изделця

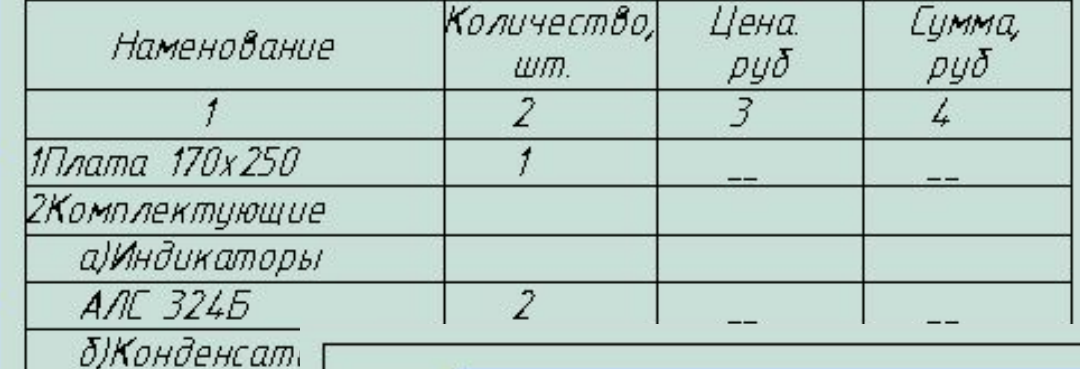

Продолжение таблиы 7  $\overline{\phantom{a}}$  $\overline{3}$ 4 В) Резисторы  $\sqrt{2} - 23 - 0,125$ 35 г) Микросхемы K155 PE3  $\overline{2}$ K555 AF3 K555 *MB1* 8 Итого

 $\approx$ 

Rada. u dama Hnb. Nº Bybo. BJAK BBB. N<sup>o</sup> Nada. u dama Mas. Nº aada.

# *Как заключение, друзья, Без ГОСТов в технике нельзя, И, оформляя документ, Ты помни ГО*